# *CahiersGUTenberg*

# m LE COIN DU GOUROU  $\widetilde{\mathbb{C}}$  Georges WEIL *Cahiers GUTenberg, nº 8 (1991), p. 59-61.*

[<http://cahiers.gutenberg.eu.org/fitem?id=CG\\_1991\\_\\_\\_8\\_59\\_0>](http://cahiers.gutenberg.eu.org/fitem?id=CG_1991___8_59_0)

© Association GUTenberg, 1991, tous droits réservés.

L'accès aux articles des *Cahiers GUTenberg* [\(http://cahiers.gutenberg.eu.org/\)](http://cahiers.gutenberg.eu.org/), implique l'accord avec les conditions générales d'utilisation [\(http://cahiers.gutenberg.eu.org/legal.html\)](http://cahiers.gutenberg.eu.org/legal.html). Toute utilisation commerciale ou impression systématique est constitutive d'une infraction pénale. Toute copie ou impression de ce fichier doit contenir la présente mention de copyright.

# Le coin des gourous

#### Responsable de la rubrique : Philippe LOUARN

*INRIA-IRISA, Campus de Beaulieu, \$5042 Rennes Cedex. 99 S6 20 00 Email :* gut@irisa.fr

## Manipulons une matrice

Georges WE1L, CCS-CNRS, rue du Loess, Strasbourg.

#### **Problème**

Comment écrire la matrice donnée dans la figure 1.

#### **Une matrice sous plain TgX**

Une matrice sous plain TFX est en fait un tableau (commande \halign) ayant les caractéristiques suivantes :

- L'intervale inter-lignes est de \normalbaselineskip (12 points), la glue inter-boîtes est de \normaIskip (1 point). H y aura toujours un espace entre deux lignes de la matrice.
- Chaque colonne est séparée de la suivante par un cadratin ( $\qquad$ quad  $\approx$ 10 points).
- Chaque élément de la matrice est une boîte horizontale (\hbox) implicite dont le texte est centré et en mode mathématique.

#### **Première étape**

Pour commencer, nous allons décomposer notre matrice en éléments. Chaque élément sera une boîte nommée. Voir figure 2.

Examinons notre matrice. Les quatres éléments *A, B, C* et *D* ont les mêmes dimensions. Tous les autres éléments, sauf a2, a4 et *d3,* ont au moins une de leurs dimensions dépendantes de la dimension de B. Nous serons donc obligés de mettre un des 4 éléments dans une boîte afin d'en connaître les dimensions.

Pour nous simplifier le travail et la compréhension, nous considérerons chacun des éléments comme une macro.

#### **Les éléments** *A, B, C et D*

Chacun des éléments est une matrice de 3 lignes et de 1 colonne.

Ces éléments sont définis par :

```
\def\formule#1#2#3#4{
     (*1\hbox{hbar})<#2 y'](\hat v_\{S0})_#3]#4 y>> 
% 
\det\Lambda{\matrix{\null\cr
     \forall x \in [-i]{\xi}\null\cr\def\B{\matrix{\formule{+i}{}{x}{\bar}\cr
     \hbox{or}\cr 
     \formule{+}{\y}{\bar{\bar{x}}\cr}\def\C{\matrix{%
     \formule{+i}{\bar}{x}{\bar}\cr
     \hbox{or}\cr
     \formule{-}{\bar}{y}{}\cr}}
\def\D{\matrix{\null\cr
     \formule{+i}{\bar}{z}{\bar}\cr
     \nu\left\{r\right\}
```
Rangeons un de ces éléments dans une boîte nommée \prov

\newbox\prov \setbox\prov=\hbox{\$\B\$}

La boîte \prov à sa hauteur égale à sa profondeur ( $\hbar t = \dagger$ dp).

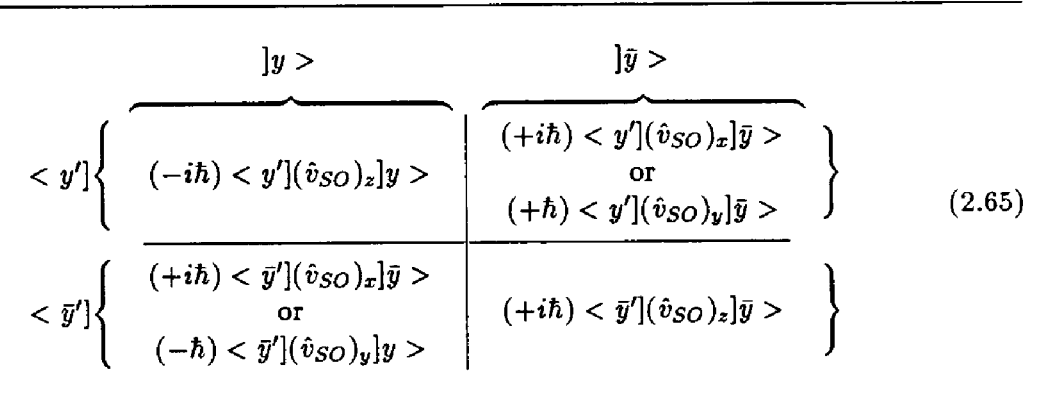

**Figure 1: matrice résultat** 

 $\bullet$ 

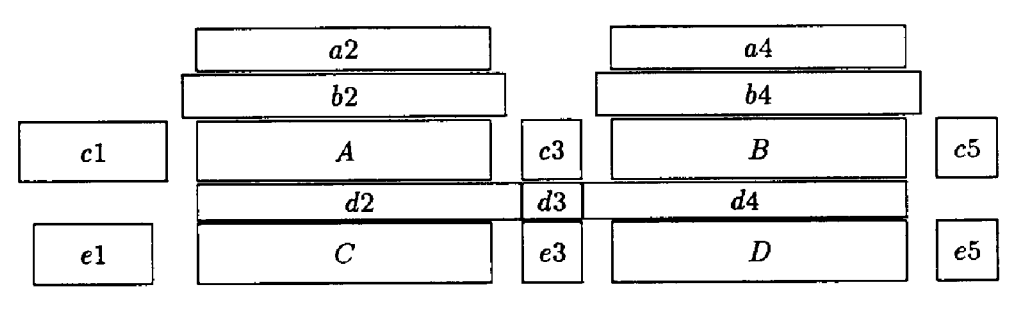

**Figure 2: matrice décomposée en éléments** 

#### **La première ligne**

Les éléments *a2* et *a4* sont respectivement  $\1$  et  $\1$ bar avec :

#### \def\1#1{]#1 y>}

#### **Les éléments cl et** *el*

Ces éléments se composent d'un texte suivi d'une accolade ouvrante dont la taille est égale à la dimension verticale de la boîte \prov.

Les éléments cl et el sont respectivement  $\3$  et  $\3$  bar avec :

```
\def\3#l{\left.\vcenter to 2\ht\prov{ 
        \vfill 
         \hbox{$tl y']$} 
         \forallill\}\right\lbrace}}
```
Pour avoir l'accolade de la bonne taille, nous avons centré le texte dans une boîte verticale ayant la même dimension verticale (2\ht) que la boîte \prov ; ce texte est ensuite encadré du couple \left . et\right\lbrace .

#### **Les éléments** *c5* **et** e5

Ces éléments sont définis par la macro \5. Cette macro ressemble à la macro \3, le texte étant remplacé par un trait invisible.

```
\def\5{\left\rbrace 
     \vrule height l\ht\pro*X 
     depth l\dp\prov width Opt 
     \right.}
```
**Les éléments c3 et e3** 

Ces éléments seront de simples traits verticaux. Ce sont des appels à la macro \4 définie par :

```
\def\4{\vrule}
```
#### **Les éléments** *b2* **et** *b***4**

Ces éléments sont des appels à la macro \2.

Pour des questions d'esthétique, l'accolade vers le bas devra déborder des deux cotés de la colonne. Pour faire cela, il faudra :

- 1. faire une accolade vers le bas légèrement plus large que la boîte \prov,
- 2. dire à plain TFX de ne pas tenir compte du débordement lors de la composition du tableau.

Pour créer l'accolade, on utilise la commande \downbracefill. Celle-ci se dimensionne en fonction de la taille de la boîte où elle est mise. Nous utiliserons une variable de dimension nommée \provd qui sera valorisée à 10 points de plus que la largeur de la boîte \prov.

Pour indiquer à plain TFX que le contenu de l'élément du tableau ou de la matrice déborde de la colonne, nous utiliserons la commande \hidewidth de PLAIN. Cette commande est un saut négatif de 1000 points qui peut se dilater jusqu'à l'infini. Cette commande se met du coté où l'élément doit déborder de la colonne, ou des deux cotés s'il doit déborder des deux cotés.

Nous aurons alors les définitions suivantes :

\neBdimen\ptrovd \pr o vd"1\wd\prov \advance\provd by lOpt \def\2{\hidewidth \hbox to \provdX {\downbracefill}\hidewidth}

### **Les éléments** *d2* **et J4**

Ces éléments sont des appels respectivement aux macros \6 et \7. Ce sont des traits horizontaux de la dimension

de \provd qui débordent repectivement à droite et à gauche.

Nous aurons :

\def\6f\hbox to \provdX  ${\hbox{\texttt{h}}\hbox{\texttt{h}}$ \def\8{\hidewidth\hbox to \provd% {\hruleiill}}

#### **L'élément dZ**

Cet élément est un trait vertical qui doit déborder sur les lignes adjacentes. Pour cela nous rangerons ce trait dans une boîte verticale ayant une hauteur inférieure au trait. Pour que ce trait puisse tenir dans cette boîte, nous l'encadrerons par un saut négatif au-dessus et endessous.

Nous le définirons par :

\def\7{\vbox to 3pt{\vss \hrule width 0.4pt% height lOptX depth lOpt  $\text{Vss}}$ 

**Écriture de notre matrice** 

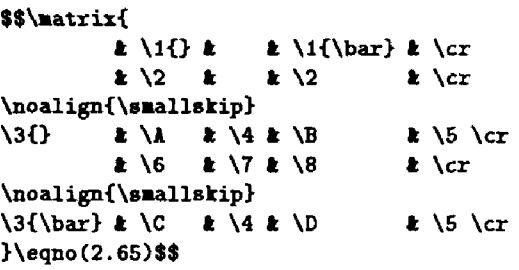

Les deux \noalign{\smallskip} permettent d'augmenter légèrement l'espace entre deux lignes de la matrice.